Česká zemědělská univerzita v Praze

Technická fakulta

Katedra technologických zařízení staveb

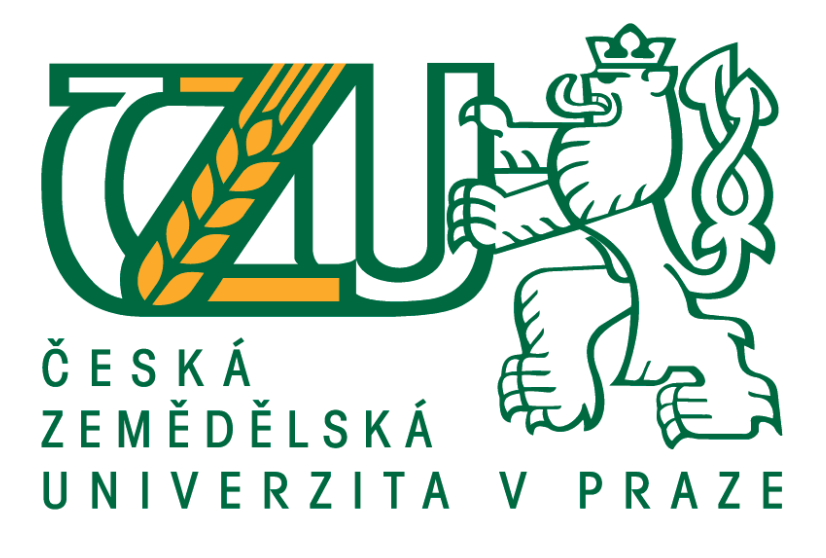

# **Energetické úspory při vytápění rodinných domů**

Bakalářská práce

Vedoucí práce: prof. Ing. Pavel Kic, DrSc Autor práce: Jakub Brdička

© 2015 ČZU v Praze

# ČESKÁ ZEMĚDĚLSKÁ UNIVERZITA V PRAZE

Katedra technologických zařízení staveb Technická fakulta

# ZADÁNÍ BAKALÁŘSKÉ PRÁCE

# Brdička Jakub

Technologická zařízení staveb

Název práce Energetické úspory při vytápění rodinných domů

Anglický název **Energy savings in heating of family houses** 

#### Cíle práce

Cílem bakalářské práce je provést zhodnocení principů a možností vytápění rodinných domů z hlediska technických řešení a měrných nákladů. Zaměřit se především na metody umožňující snížení spotřeby energie a dodržení potřebných provozních a hygienických parametrů pohody prostředí.

#### **Metodika**

Na základě poznatků z literatury i vlastních úvah a měření provést rozbor možností využití různých energeticky úsporných systémů vytápění rodinných domů. Uvést princip výpočtu tepelné bilance pro zimní období, způsoby zlepšení tepelně technických vlastností budov a využití vhodných způsobů vytápění a zdrojů energie. Navrhnout a doporučit vhodná opatření a řešení pro praxi.

# Osnova práce

- 1. Úvod
- 2. Výpočet zimní tepelné bilance budov
- 3. Výběr vhodných metod zlepšení tepelné bilance budovy
- 4. Využití vhodných způsobů vytápění a zdrojů energie
- 5. Experimentální ověření teoretických podkladů
- 6. Ekonomické zhodnocení
- 7. Závěr a doporučení pro praxi

#### Rozsah textové části

30 až 40 stran textu

#### Klíčová slova

Vytápění; tepelná izolace; pohoda prostředí; energie

#### Doporučené zdroje informací

Nový, R. et al: Technika prostředí. ČVUT, Praha, 2000, 265 s. Daniels, K.: Technika budov. Jaga, Bratislava, 2003, 519 s Dahlsveen, T.-Petráš, D.-Hirš, J.: Energetický audit budov. Bratislava, 2003, 295 s. Tywoniak, J.: Nízkoenergetické domy - principy a příklady. Grada, Praha, 2005, 194 s. Székyová, M.-Ferstl, K.-Nový, R.: Větrání a klimatizace. JAGA, Bratislava 2006, 359 s. Treuová, L.-Počinková, M.: Vytápění. Computer press, Brno 2011. 151 s. Počinková, M.-Čuprová, D.-Rubinová, O: Úsporný dům. Computer press, Brno 2012. 184 s. Časopisy: Vytápění, větrání, instalace.

Vedoucí práce Kic Pavel, prof. Ing., DrSc.

Termín zadání listopad 2013

Termín odevzdání duben 2015

doc. Ing. Miroslav Přikryl, CSc. Vedoucí katedry

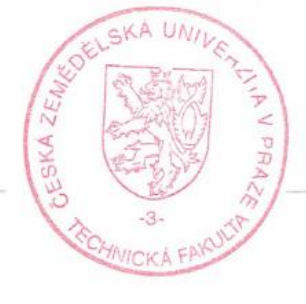

prof. Ing. Vladimír Jurča, CSc. Děkan fakulty

V Praze dne 3.2.2014

# **Prohlášení**

Prohlašuji, že jsem bakalářskou práci na téma "Energetické úspory při vytápění rodinných domů" zpracoval samostatně za použití uvedené literatury a po odborných konzultacích s prof. Ing. Pavlem Kicem, DrSc.

V Praze dne 5.4.2015 ………………..

# **Poděkování**

Rád bych touto cestou velmi poděkoval prof. Ing. Pavlu Kicovi, DrSc. za vstřícnost a odborné vedení bakalářské práce a dále Ing. Václavovi Pohorskému za odborné konzultace.

Jakub Brdička

Energetické úspory při vytápění rodinných domů *Energy savings in heating of family houses*

#### **Abstrakt:**

Bakalářská práce "Energetické úspory při vytápění rodinných domů" je zaměřena na zhodnocení tepelné bilance v rodinném domě. Výpočet tepelných ztrát, výběr vhodných metod pro zlepšení tepelné bilance budovy a využití zdrojů energie a způsobů vytápění. Z naměřených hodnot zhodnocení využití zateplení. Vyvození závěrů v podobě doporučení při výběru vhodného způsobu vytápění rodinného domu a vhodné kombinace s různými alternativními zdroji. Zhodnocení dalších možností stanovení pohody prostředí a úspora energie v rodinném domě.

**Klíčová slova:** vytápění, tepelná izolace, pohoda prostředí, energie

#### **Summary:**

Bachelor thesis "Energy savings in heating of family houses", focuses on the evaluation of thermal balance in a family house. Calculation of heat loss, selection of appropriate methods to improve the heat balance of the building and use of energy sources and heating methods. From the measured values usage of thermal insulation. Drawing conclusions in the form of recommendations when selecting the appropriate method of heating a house and a suitable combination with various alternative sources. Evaluation of other options determine the indoor environment and energy saving in a family house.

**Keywords:** heating, thermal insulation, well-being of the enviroment, energy

# Obsah

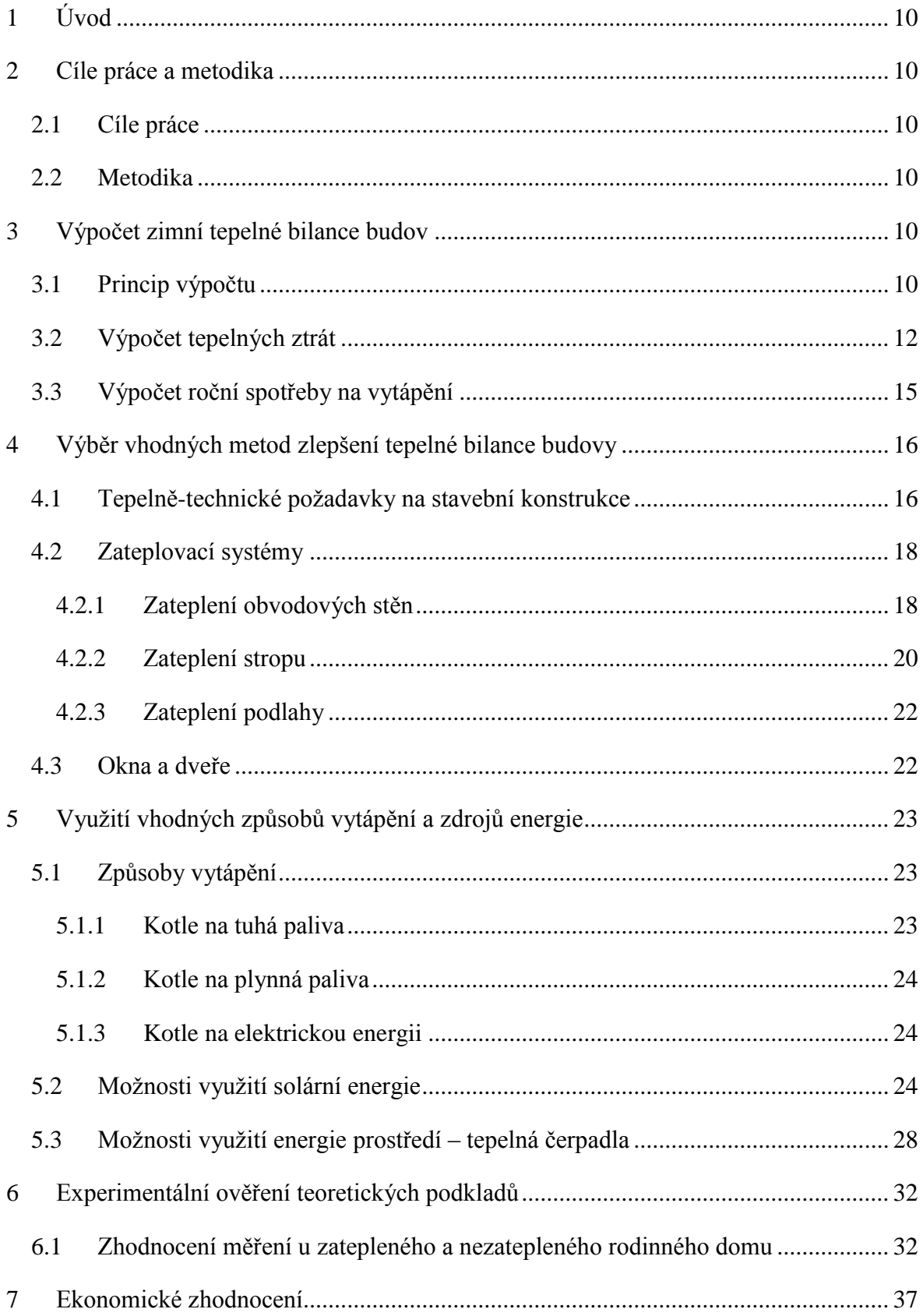

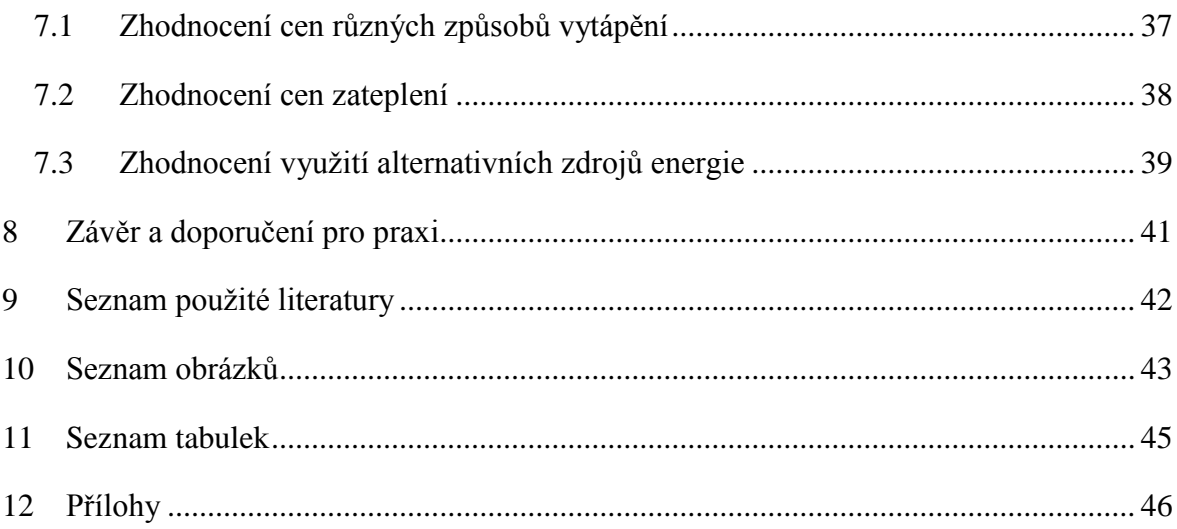

# <span id="page-9-0"></span>**1 Úvod**

I ve velmi vyspělé době jako je dnes se lidé stále poptávají po nejvýhodnějším a přitom nejúčinnějším způsobu vytápění rodinného domu. Na toto téma je zpracovaná celá řada literatury, a bylo řečeno už mnoho názorů. Při volbě způsobu vytápění rodinného domu je důležité zhodnotit, zda je způsob ekonomický a šetrný k životnímu prostředí.

Předmětem této bakalářské práce je zhodnocení principů a možnosti vytápění rodinných domů. Práce se zabývá výběrem nejvhodnějších způsobů zlepšení tepelné bilance a využitím nejvhodnějších způsobů vytápění a zdrojů energie.

Cílem je vybrat nejvhodnější variantu vytápění rodinného domu, která bude mít nejrychlejší ekonomickou návratnost, a porovnat oproti jiným způsobům vytápění a zdrojům tepla.

# <span id="page-9-1"></span>**2 Cíle práce a metodika**

# <span id="page-9-2"></span>2.1 Cíle práce

Cílem bakalářské práce je provést zhodnocení principů a možností vytápění rodinných domů z hlediska technických řešení a měrných nákladů. Zaměřit se především na metody umožňující snížení spotřeby energie a dodržení potřebných provozních a hygienických parametrů pohody prostředí.

#### <span id="page-9-3"></span>2.2 Metodika

Na základě poznatků z literatury i vlastních úvah a měření provést rozbor možností využití různých energeticky úsporných systémů vytápění rodinných domů. Uvést princip výpočtu tepelné bilance pro zimní období, způsoby zlepšení tepelné technických vlastností budov a využití vhodných způsobů vytápění a zdrojů energie. Navrhnout a doporučit vhodná opatření a řešení pro praxi.

# <span id="page-9-4"></span>**3 Výpočet zimní tepelné bilance budov**

#### <span id="page-9-5"></span>3.1 Princip výpočtu

Výstupy z výpočtu tepelné bilance budovy se využívají při optimalizaci energetické náročnosti, ale také při deklaraci vlastnosti budovy pro různé účely. Dosáhnout nízké

měrné potřeby tepla na vytápění je zajisté cílem jak při optimalizaci, tak při deklaraci. Parametry jako například součinitel prostupu tepla konstrukcí, oken a celkový U<sub>em</sub> slouží spíše jako prostředek k dosažení tohoto cíle a zůstává otázkou, jaké hodnoty požadovat, abychom určité objekty neznevýhodnili. [3]

Maximalizace tepelných zisků pro snížení potřeby tepla na vytápění vyvolává otázku, jaká míra zisků je ještě příznivá z hlediska letní tepelné stability. [3]

Tepelná bilance budovy obsahuje:

- ztráty prostupem tepla a větráním mezi vnitřním a vnějším prostředím
- ztráty prostupem tepla a větráním a tepelné zisky ze sousedních zón
- užitečné vnitřní tepelné zisky (využité množství tepla z vnitřních zdrojů)
- využité solární zisky
- ztráty při výrobě a distribuci tepla, emisní ztráty a ztráty regulací vytápěcího systému
- vstup energie do otopné soustavy

Termíny energetické bilance jsou vysvětleny na obrázku č.1:

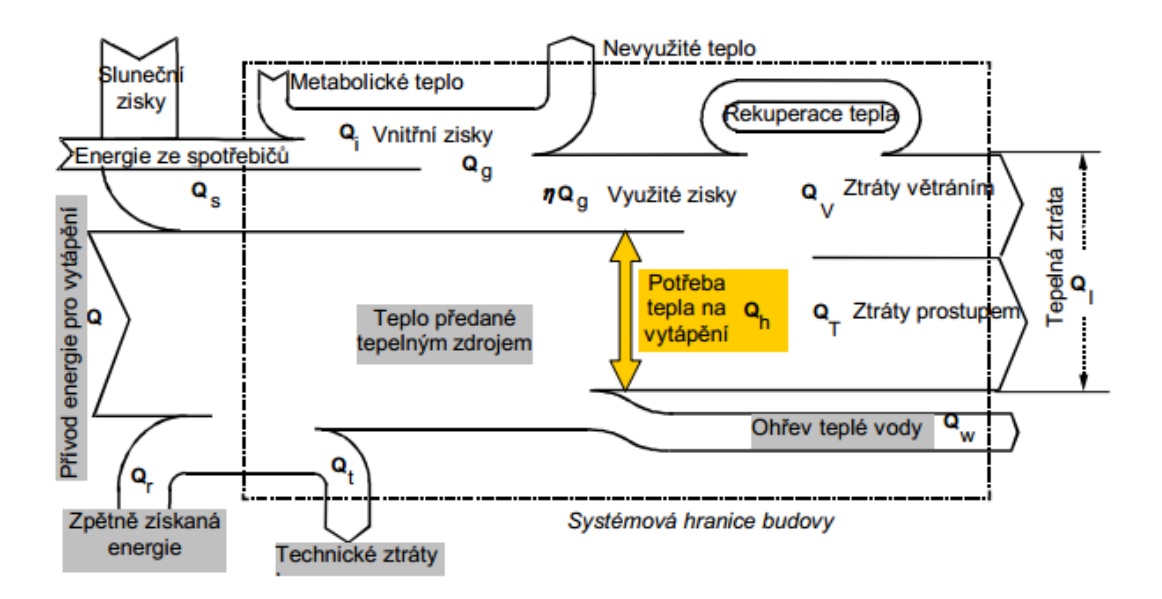

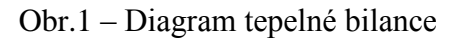

**Zdroj:** internet -http://www.ib.cvut.cz/sites/default/files/Studijni\_materialy/ST1/jiri %20novak%20-%20stavebni%20tepelna%20technika.pdf

Šedě podbarvené položky nejsou započteny do tepelné bilance. Žlutě je vyznačena hledaná veličina – potřeba tepla na vytápění  $Q_h$  [kWh/a], ze které se odvodí měrná potřeba tepla na vytápění e $_{VA}$  [kWh/(m2 .a)], e<sub>VN</sub> [kWh/(m3 .a)]. [3]

#### <span id="page-11-0"></span>3.2 Výpočet tepelných ztrát

Jedná se o výpočet tepelných toků, které se předávají z vytápěných místností rodinného domu do chladnějšího okolního vnitřního či vnějšího prostředí. K určení orientační potřeby tepla pro vytápění celého rodinného domu slouží předběžný výpočet tepelných ztrát. Návrh dimenzí otopných těles se počítá přesným výpočtem tepelných ztrát, který stanoví tepelné ztráty pro každou místnost v rodinném domě a jejich součtem celkovou tepelnou ztrátu. Tepelná ztráta se stanoví pro nejnižší výpočtovou venkovní teplotu v zimním období a jde o množství tepla, které musí vytápěcí systém dodat do jednotlivých místností objektu otopnými tělesy, aby v nich i za těchto podmínek byla výpočtová nebo navržená teplota. [6]

Předběžný výpočet tepelných ztrát slouží ke stanovení potřeby energie na vytápění celého objektu a stanoví se takzvanou obálkovou metodou. Tepelná ztráty se stanoví pouze pro konstrukce vnější obálky budovy. Především se jedná o obvodové stěny, střechu, výplně otvorů a podlahy k zemině. Postup vychází z ČSN 73 0540.

Přesný výpočet tepelných ztrát je dán ČSN 06 0210 – Výpočet tepelných ztrát při ústředním vytápění. Stanoví tepelnou ztrátu pro každou místnost a tato ztráta musí být pokryta otopným tělesem (tělesy) v místnosti. Celková tepelná ztráta budovy je dána součtem ztrát jednotlivých místností a celkové pokrytí zajišťuje zdroj tepla. [6]

Celková tepelná ztráta vytápěného prostoru  $Q_c$  je dána ze součtu tepelné ztráty prostupem vytápěného prostoru  $Q_p$  a tepelné ztráty větráním vytápěného prostoru  $Q_v$ , snížená o trvalé tepelné zisky.

$$
Q_c = Q_p + Q_v
$$

Postup výpočtu pro jednotlivou místnost:

- stanovení vnitřní výpočtové teploty  $t_i$
- stanovení teplot sousedících prostor a venkovního prostoru
- výpočet hodnot součinitelů prostupu tepla jednotlivých konstrukcí

Základní tepelná ztráta prostupem Q<sub>o</sub> pro jednotlivé konstrukce je dána vztahem:

$$
Q_o = U * S * (t_i - t_{e,i}) \quad [W]
$$

kde,

U je součinitel prostupu tepla  $[W.m^{-2}.K^{-1}]$ 

S je plocha konstrukce  $[m^2]$ 

t<sub>i</sub> je výpočtová vnitřní teplota [°C]

t<sub>e.i</sub> je výpočtová teplota na vnější straně konstrukce [°C]

Pro celou místnost je tepelná ztráta dána součtem ztrát prostupem jednotlivých konstrukcí:

$$
Q_o = U_j * S_j * (t_i - t_{e,ij})
$$
 [W]

Tepelná ztráta prostupem zvýšená o přirážky dává konečnou tepelnou ztrátu prostupem pro celou místnost Qp:

$$
Q_p = Q_o * (1 + p_1 + p_2 + p_3)
$$
 [W]

kde

p1 je přirážka na vyrovnání vlivu chladných konstrukcí a závisí na průměrném součiniteli prostupu tepla počítané místnosti

p<sup>2</sup> je přirážka na urychlení zátopu

p<sup>3</sup> je přirážka na světové strany

Tepelná ztráta prostoru větráním je teplo, které je třeba dodat pro ohřátí vzduchu, který vniká do místnosti infiltrací netěsnostmi oken a dveří. Do vztahu pro výpočet ztráty větráním dosadíme vyšší z hodnot objemového toku větracího vzduchu  $V_{vH}$  a  $V_{vP}$ . Objemový tok větracího vzduchu V<sub>vH</sub> je dán potřebnou intenzitou výměny vzduchu v místnosti nh.

$$
V_{\nu H} = \frac{n_h}{3600} * V_m \quad [m^3 * s^{-1}]
$$

kde

 $V_m$  je vnitřní objem místnosti  $[m^3]$  $n_h$  je intenzita výměny vzduchu  $[h^{-1}]$  Objemový tok větracího vzduchu pro přirozené větrání infiltrací  $V_{vp}$  se stanoví ze vzorce:

$$
V_{\nu P} = \sum (i_{LV} * L) * B * M \ [m^3 * s^{-1}]
$$

kde

 $(i_{LV} * L)$  je součet průvzdušnosti oken a venkovních dveří v místnosti  $[m^{3}*s^{-1}*Pa^{0,67}]$  $i_{\rm LV}$  je součinitel spárové průvzdušnosti daný typem oken a venkovních dveří [h $^{-1}$ ]

L je délka spár jejich otevíravých částí stanovená ze skladebných rozměrů [m]

B je charakteristické číslo budovy [Pa0,67]

M je charakteristické číslo místnosti [-]

Charakteristické číslo budovy B závisí na poloze budovy vzhledem ke krajině (vliv rychlosti větru) a na druhu budovy (samostatně stojící nebo řadová). Charakteristické číslo budovy lze vyčíst z následující tabulky.

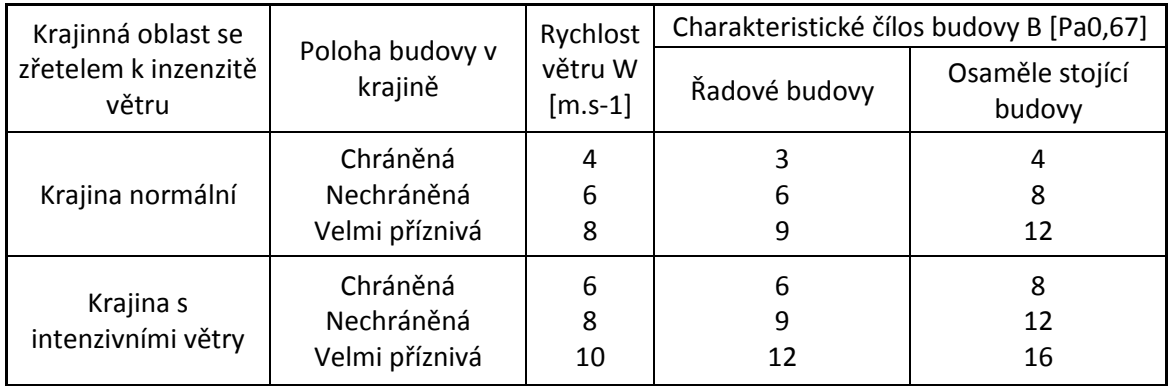

Tab. 1 - Tabulka pro výběr charakteristického čísla budovy B [6]

Charakteristické číslo místnosti M závisí na poměru mezi průvzdušností oken a venkovních dveří a dveří vnitřních. Mohou nastat tyto případy:

- průvzdušnost vnitřních dveří je menší než průvzdušnost oken (M=0,4)
- průvzdušnost vnitřních dveří je stejná jako průvzdušnost oken  $(M=0,5)$
- průvzdušnost vnitřních dveří je větší než průvzdušnost oken (M=0,7)
- velkoprostorové kanceláře, sály (M=1)

Tepelnou ztrátu místnosti větráním  $Q_v$  nám udává vztah:

$$
Q_V = 1300 \cdot V_V \cdot (t_i - t_e) \quad [W]
$$

kde

 $V_V$  je objemový tok větracího vzduchu (vyšší z hodnot  $V_{VH}$  nebo  $V_{VP}$ ) [m<sup>3</sup>\*s<sup>-1</sup>]

ti je výpočtová vnitřní teplota [°C]

 $t_e$  je výpočtová teplota na vnější straně konstrukce  $[^{\circ}C]$ 

Celkovou tepelnou ztrátu místnosti stanovíme jako součet tepelné ztráty prostupem a tepelné ztráty větráním:

$$
Q_c = Q_p + Q_v \quad [W]
$$

V některých případech se ve výpočtu tepelných ztrát vyskytují odlišnosti od uvedeného postupu. Jsou to tyto:

- stavební konstrukce přiléhá k zemině;
- místnost je vyšší než 8 metrů;
- budova je vyšší než 25 metrů;
- velmi těžká stavba s tloušťkou obvodového zdiva nad 60 centimetrů;
- velké zasklené konstrukce místností se zdrojem vlhkosti.

V současné době je do praxe zaváděna nová metodika výpočtu tepelných ztrát vyhlášené ČSN EN 12 831 Otopné soustavy v budovách – Výpočtová metoda pro tepelné ztráty. [6]

#### <span id="page-14-0"></span>3.3 Výpočet roční potřeby na vytápění

Roční potřeba je výpočtem stanovené množství energie pro vytápění, dodané do objektu za rok. Roční potřebu energie pro vytápění můžeme vypočítat ze vztahu:

$$
Q_{VYT,r} = \frac{24 * Q_c * e * D}{t_{is} - t_e} \quad [Wh/rok]
$$

kde

 $Q_{VYT}$  je roční potřeba tepla [Wh/rok]

Qc je tepelná ztráta objektu dle ČSN EN 12 831 [W]

e je součinitel opravy na snížení teploty, zkrácení doby vytápění, nesoučasnost tepelné ztráty infiltrací [-]

D je počet denostupňů [d.K]

tis je průměrná výpočtová vnitřní teplota [°C]

t<sub>e</sub> je výpočtová venkovní teplota [°C]. [4]

Opravný součinitel e se dá vypočítat ze vztahu:

$$
e = \frac{e_i * e_t * e_d}{h_o * h_r} \quad [-]
$$

kde

e je opravný součinitel [-]

e<sup>i</sup> je nesoučastnost tepelné ztráty infiltrací a tepelné ztráty prostupem [-]

e<sub>t</sub> je snížení teploty v místnosti během dne resp. noci [-]

e<sub>d</sub> je zkrácení doby vytápění u objektu s přestávkami v provozu e<sub>d</sub> [-]

h<sup>o</sup> je účinnost rozvodu[-]

hr je účinnost obsluhy resp. možnosti regulace soustavy [-]

Počet denostupňů se vypočítá ze vztahu:

$$
D = (t_{is} - t_{es}) * d \quad [K \text{ den}]
$$

kde

tis je průměrná výpočtová vnitřní teplota v budově [°C]

t<sub>es</sub> je průměrná venkoční teplota v otopném období [°C]

d je počet dnů otopného období v roce. [4]

# <span id="page-15-0"></span>**4 Výběr vhodných metod zlepšení tepelné bilance budovy**

#### <span id="page-15-1"></span>4.1 Tepelně-technické požadavky na stavební konstrukce

Pro zlepšení tepelné bilance budovy se musí brát ohled také na tepelně-technické parametry stavebních konstrukcí. Mezi základní veličiny popisující tepelně-technické vlastnosti stavebních konstrukcí patří součinitel prostupu tepla, tepelný odpor a součinitel tepelné vodivosti. [6]

Tepelný odpor R vyjadřuje tepelně-izolační schopnost materiálu. Jednotkou je m<sup>2</sup>.K.W<sup>-1</sup>. Lze vypočítat ze vztahu:

$$
R = d/\lambda
$$

kde

- d je tloušťka vrstvy v konstrukci;
- λ je výpočtová tepelná vodivost materiálu.[6]

Tepelný odpor stěny R se vztahuje ke stavební konstrukci a nezáleží na ochlazovacích podmínkách vnitřního a vnějšího okolí. U stěny složené z několika stejnorodých vrstev lze její tepelný odpor vyčíslit ze vztahu:

$$
R=\sum_1^n(d/\lambda)
$$

**Součinitel tepelné vodivosti λ** je schopnost materiálu vést teplo a jeho hodnota uvádí množství tepla proudícího vrstvou o tloušťce 1 m při rozdílu povrchových teplot 1 K. Jednotkou součinitele tepelné vodivosti je  $W.m^{-1}.K^{-1}$ . Pro výpočet tepelných ztrát je potřeba znát součinitel prostupu tepla U. **Součinitel prostupu tepla U** udává množství tepla, které projde plochou 1 m<sup>2</sup> stavební konstrukce při rozdílu teplot vnitřního a vnějšího prostředí konstrukce 1K. Jednotkou součinitele prostupu tepla je  $W.m^2.K^{-1}$ . Pro složenou stěnu je součinitel prostupu tepla dán vztahem:

$$
U = \frac{1}{\frac{1}{\alpha_i} + \sum_{i=1}^{n} \frac{d_i}{\lambda_j} + \frac{1}{\alpha_e}} = \frac{1}{R_{si} + \sum_{j=1}^{n} \frac{d_j}{\lambda_j} + R_{se}} = \frac{1}{R_T}
$$

kde

 $\alpha_i$  je součinitel přestupu tepla na vnitřní straně konstrukce;  $\alpha_e$  je součinitel přestupu tepla na vnější straně konstrukce; Rsi je odpor při přestupu tepla na vnitřní straně konstrukce; Rse je odpor při přestupu tepla na vnější straně konstrukce;  $R_t$  je odpor konstrukce při prostupu tepla.[6]

Legislativní požadavky na stavební konstrukce, které zajišťují tepelnou ochranu stavby jsou uvedené ve vyhlášce č.137/1998 Sb. Ukazatelem stupně tepelně-izolační kvality je součinitel prostupu tepla. Normou obsahující hodnoty tepelně-technických požadavků na stavební konstrukce a výplně otvorů je ČSN 73 0540 – Tepelná ochrana budov.

Pro energeticky úsporné budovy je potřeba splnění doporučených hodnot. Při návrhu nízkoenergetických domů, při cíleném využití solární energie, rekuperace tepla nebo elektrické energie na vytápění je vhodné dosáhnout alespoň 2/3 hodnot doporučených. [6]

#### <span id="page-17-0"></span>4.2 Zateplovací systémy

Teplo nám z domů stále uniká. Můžeme tedy hodně topit, nebo únik tepla zpomalit a topit málo. Nejdřív je třeba zjistit kolik tepla a kudy nám teplo uniká. Na obrázku jsou orientačně znázorněny tepelné ztráty, které ztrácíme různými konstrukcemi. [7]

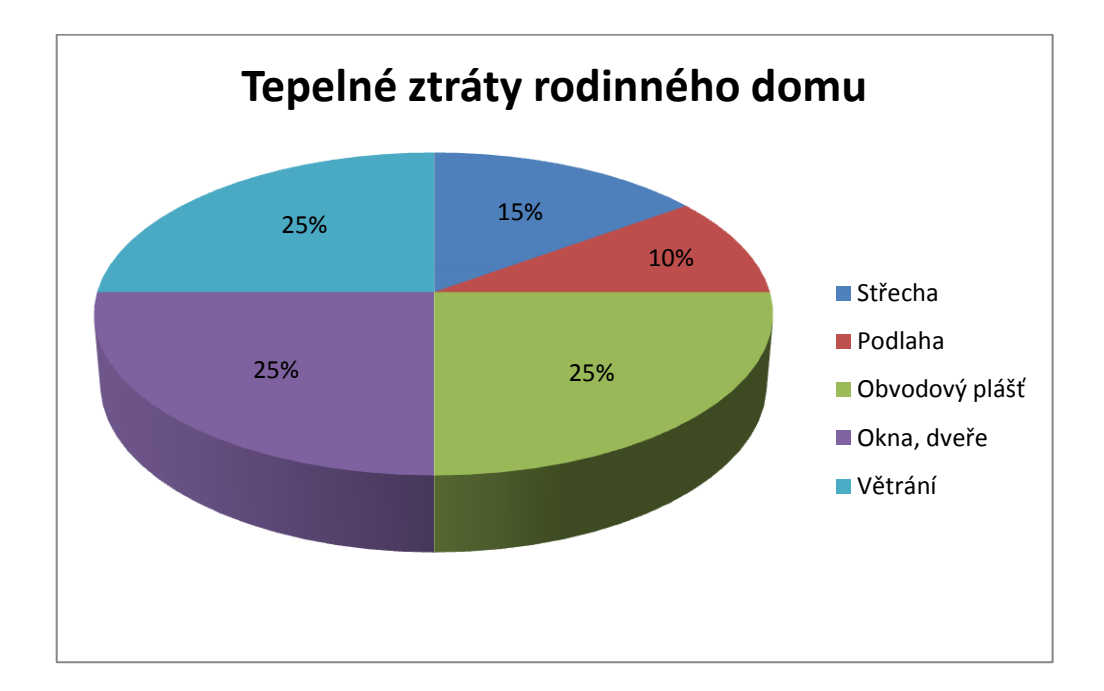

Obr.2 – Graf tepelných ztrát rodinného domu **Zdroj:** Vlastní zpracování dle [7]

Z obrázku je jasné, že nejvíce uniká teplo obvodovými konstrukcemi. Je také jasné, že sebelepší izolace stěn nesníží ztráty na polovinu. Zateplení je tedy vhodné provádět komplexně. [7]

# <span id="page-17-1"></span>4.2.1 Zateplení obvodových stěn

Existují dva typy a to kontaktní zateplení a zateplení s odvětranou mezerou. Každý z těchto způsobů může být použit jako vnější a vnitřní zateplení. Aby nevznikaly tepelné mosty musí stěny být zatepleny i pod úroveň podlah a nad úroveň stropů, stejně tak musí být zatepleny parapety, ostění a nadpraží. Nejčastější způsob zateplení u většiny budov je venkovní zateplení. Pozor si musíme dávat však na návrh zateplení, při nesprávném návrhu dochází ke kondenzaci vody ve stavební konstrukci. [7]

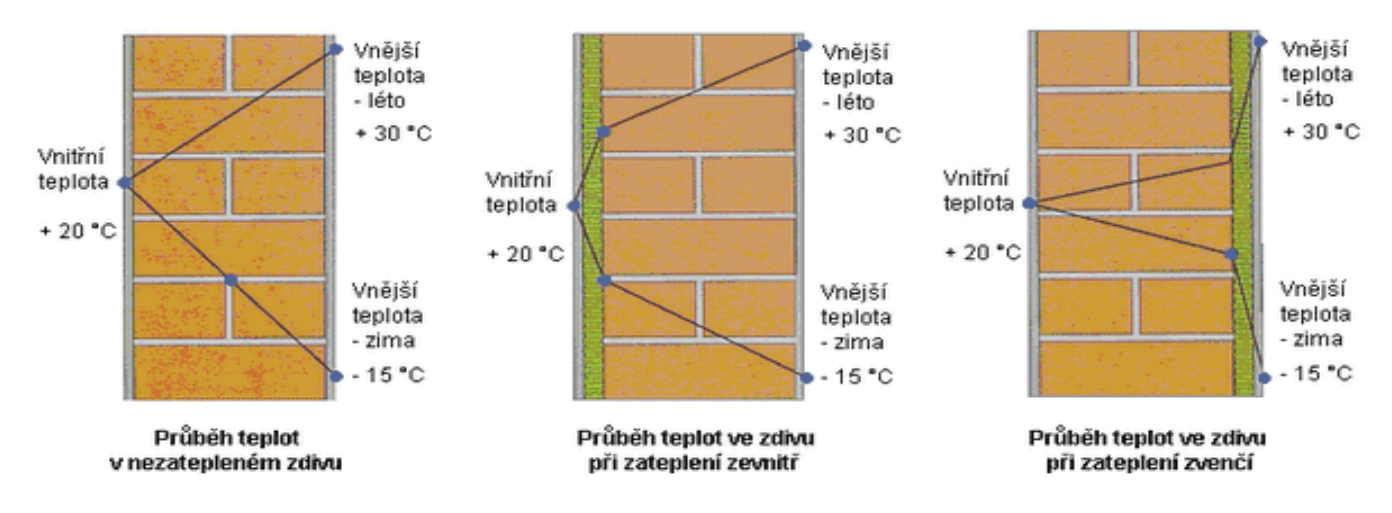

Obr.3 – Znázornění průběhu tepla vnější obvodovou stěnou **Zdroj:** internet - http://www.kvstavebni.cz/zateplovani-fasad.html

U kontaktního zateplení se jedná o nejrozšířenější a dobře vyzkoušený způsob zateplení. Izolant je přilepen k podkladu a ukotven hmoždinkami. Materiál izolantu je většinou polystyrén, někdy tuhé desky z minerálních vláken. Nevýhodou kontaktního systému je to, že vyžaduje pevný a únosný podklad. Kontaktní zateplení nemůžeme použít na vlhké zdivo. [7]

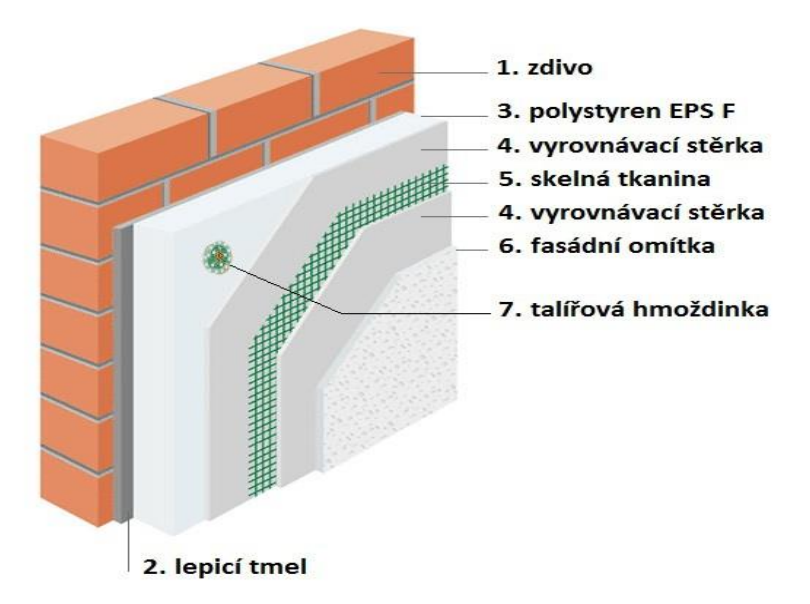

Obr.4 – Ukázka kontaktního zateplovacího systému **Zdroj:** internet - http://www.zateplovani-fasad-prostejov.cz/zateplovani-fasad

V případě zateplení s odvětranou mezerou je mezi izolantem a vnější fasádou odvětraná vzduchová mezera. U tohoto systému nezáleží na materiálu zdiva. Na zeď se připevní rošt, který drží vnější fasádu a izolant se vkládá do roštu. Tento rošt je většinou ze dřeva nebo z ocelových prvků, vždy však tvoří větší či menší tepelný most a tak snižuje efekt izolační vrstvy. Tento systém se může použít u mírně vlhkých stěn, musí se však použít izolant s malým difúzním odporem, který umožní vlhkosti odcházet ven. [7]

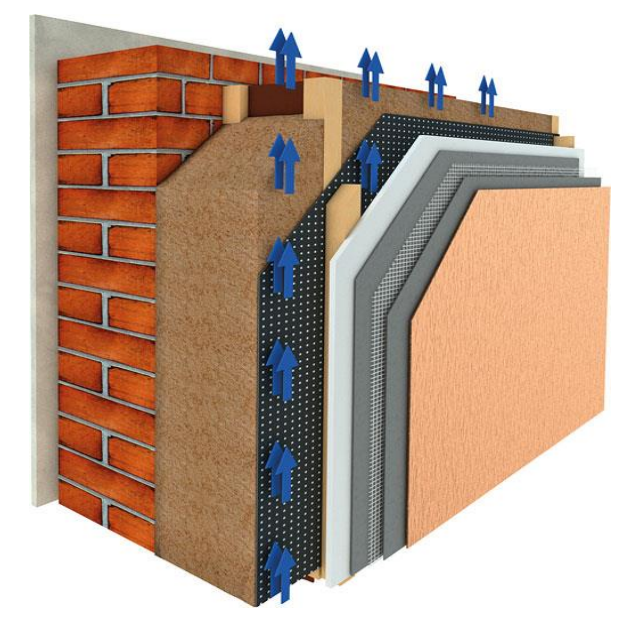

Obr.5 – Ukázka zateplovacího systému s odvětranou mezerou Popis zleva – vnitřní omítka, stávající zdivo, dřevěný rošt s vláknitou tep. izolací, vzduch proudící v provětrávané mezeře, pojistná hydroizolace difuzně propustná, vnější obklad

**Zdroj:** internet - http://www.ireceptar.cz/domov-a-bydleni/stavba-a rekonstrukce/ tipy-pro-zatepleni-domu-izolace-zdiva-strech-podlah-stropu/

V některých případech, je-li fasáda rodinného domu historicky cenná, se dá uvažovat o vnitřním zateplení. Velkou nevýhodou je, že stavební práce probíhají uvnitř domu a obytná plocha se sníží. Vnitřní zateplení se může realizovat přizděním ke stávající zdi tepelně-izolačním materiálem, vybudováním nové vnitřní stěny s izolací v meziprostoru nebo omítnutím speciální omítkou. Pravděpodobně se u tohoto zhotovení objeví kondenzace uvnitř konstrukce. [7]

#### <span id="page-19-0"></span>4.2.2 Zateplení stropu

K efektivnímu zateplení stropu poslouží položení tepelné izolace na podlahu půdy. Pro pochozí půdu se překryje tepelná izolace záklopem z prken nebo desek.

Tepelná izolace však musí větrat. Záklop zabrání usazování prachu a pronikání studeného vzduchu do tepelné izolace. [7]

Jiná možnost je zasypání nebo zafoukání podlahy půdy izolací z papírových vláken, perlitem nebo jinou sypkou izolací. Je však nutné zajistit, aby půdou neprofukoval vítr. Toto provedení je vhodné u střech s nízkým spádem, pod kterými jsou malé, nevyužitelné půdy. [7]

Má-li rodinný dům trámový strop doporučuje se zaplnit dutiny mezi trámy tepelnou izolací. Nevýhodou je však to, že se nemůže zkontrolovat, zda je tepelná izolace všude. Stropní trámy budou tvořit tepelné mosty i nadále.

Eliminace tepelných ztrát stropem u rodinného domu se šikmou střechou lze vyřešit i vkládáním tepelné izolace mezi krokve. Potřebná tloušťka se pohybuje okolo 15-20 cm, a je vyšší než je síla krokví, proto se na krokve někdy zespoda přitloukají latě nebo fošny. Jako izolanty se používají vláknité materiály. Polystyrén se u zateplování šikmých střech nepoužívá. [7]

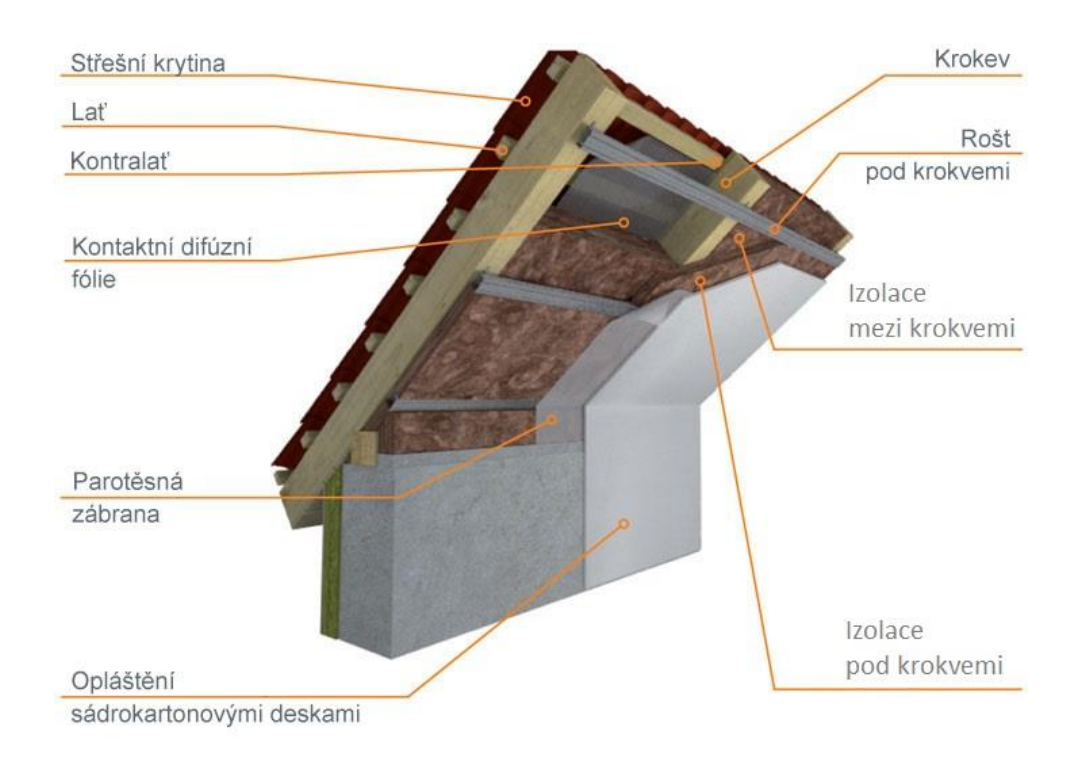

#### Obr.6 – Ukázka zateplení šikmých střech

**Zdroj:** internet - http://www.knaufinsulation.cz/zatepleni-sikme-strechy

Obvykle se zateplení mezi krokvemi používá se zateplením stropu. Tyto systémy se používají převážně u bungalovů.

#### <span id="page-21-0"></span>4.2.3 Zateplení podlahy

Podlahy na terénu nemají problémy jen s tepelnými ztrátami, ale také s vlhkostí, která vzlíná z terénu, vstupuje do stěn a podporuje jejich plesnivění. Další problém je radon, který proniká z horninového podloží a ohrožuje zdraví osob.

Pod podlahou nad terénem se teplota pohybuje v rozmezí 4 až 8°C, v závislosti na druhu zeminy a hloubce terénu. Aby nedocházelo k velkým tepelným ztrátám, musíme zajistit plošné izolování těchto konstrukcí. Ovšem nesmí se zapomínat na místa napojení svislé stěny se základovou konstrukcí, protože právě toto místo bývá častou slabinou zateplení a místem tepelných mostů. V rodinných domech s nezateplenou podlahou přicházíme o 10% tepla. Je potřeba zhodnotit jaké materiály použít a v jaké tloušťce. V případě podlahového vytápění je nezbytně nutná tepelná izolace. [7]

#### <span id="page-21-1"></span>4.3 Okna a dveře

Okna a dveře jsou velkých zdrojem tepelných ztrát. Teplo uniká prostupem a sáláním skrze sklo a rám, a jednak spolu se vzduchem uniká infiltrací ve spárách mezi křídlem a rámem. Vývoj v konstrukci oken zaznamenal velký pokrok, nová moderní okna jsou i dvakrát lepší. [7]

Aby sklo lépe izolovalo, musí se snížit tepelné ztráty z běžných  $Ug=1,1$  W/m<sup>2</sup>K (starší okna až Ug=2,7 W/m<sup>2</sup>K) na Ug=0,6-0,7 W/m<sup>2</sup>K. Snížení ztrát dosáhneme lepšími tepelně izolačními vlastnostmi zasklení, toho abychom dosáhli můžeme obyčejné dvojsklo, kde nám izoluje jedna komora nahradit dvoukomorovým systémem, kde izolují dvě komory. Ale od izolačních trojskel se upouští kvůli vysoké ceně a vysoké hmotnosti, která klade větší nároky na upevnění okenního kování. Lépe řešené okno je s kvalitním izolačním dvojsklem, které se vyznačuje tím, že mezera mezi jednotlivými skly je plněna argonem a nebo jiným plynem, který izoluje. [7]

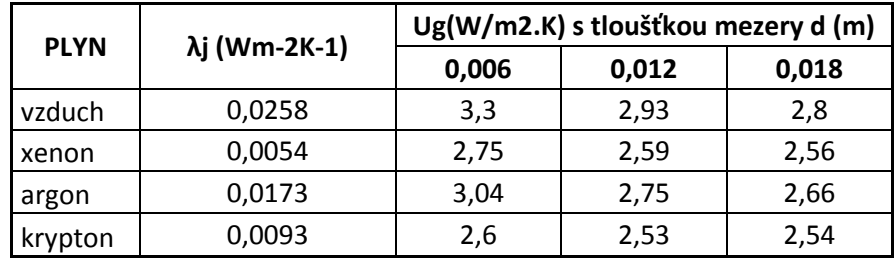

Tab. 2 – Různé druhy plynů a jejich fyzikální vlastnosti [8]

22

Další možností je izolační dvojsklo s izolační meziskelnou folií s nízkou emisivitou. Tímto řešením dosahuje součinitel prostupu tepla hodnot od 0,3 W/m<sup>2</sup>K do 0,7  $W/m^2K$ 

Moderní izolační zasklení se vyznačují skvělými vlastnostmi, díky kterým se okna stávají zdrojem úspor energie, na rozdíl od minulosti, kdy okna byla něco jako energetické díry v domě. [7]

# <span id="page-22-0"></span>**5 Využití vhodných způsobů vytápění a zdrojů energie**

#### <span id="page-22-1"></span>5.1 Způsoby vytápění

Vypočtené tepelné ztráty rodinného domu a ohřívání vody je potřeba pokrýt tepelným výkonem kotle. Kotle se rozdělují podle různých kritérií. Podle teplonosného média se kotle dělí na vodní a parní. Vodní se dále rozdělují na teplovodní (do 110°C) a horkovodní (nad 110°C), parní kotle pak na nízkotlaké, středotlaké, vysokotlaké a podtlakové. Podle druhu paliv se kotle rozdělují na kotle na kapalná, plynná a tuhá paliva a na elektrokotle. [2] [7]

#### <span id="page-22-2"></span>5.1.1 Kotle na tuhá paliva

Tuhými palivy se rozumí např. dřevo, biomasa, černé a hnědé uhlí. Dřevo patří stále k nejlevnějším palivům. Dřevem se přitápí v kotlích v různých podobách jako pelety, brikety či polenové dřevo. Dřevo se nevyplácí spalovat v kotlech na uhlí kvůli malé účinnosti, neboť dřevo, na rozdíl od uhlí, hoří dlouhým plamenem. Různé druhy dřeva mají podobnou výhřevnost. Tvrdé dřevo je však hustější a ve stejně velkém polenu má oproti měkkému více kilogramů dřeva a tedy i energie. Kotle na dřevo se vyrábí téměř výhradně jako zplyňovací, tedy spaluje se v nich dřevoplyn, který se ze dřeva uvolní v násypce kotle. Problém s přípravou dřeva a i se skladovacím prostorem řeší dřevěné peletky. Jsou vždy suché a když zvlhnou rozpadají se, mají vysokou výhřevnost a dobře se skladují. Sklad peletek však musí být suchý a blízko kotle. Do kotle se peletky dopravují šnekovým dopravníkem. Kotel si automaticky řídí přísun peletek podle potřeby. Peletky se spalují bez zplyňování. [2] [7]

23

#### <span id="page-23-0"></span>5.1.2 Kotle na plynná paliva

Plynnými palivy se myslí například zemní plyn nebo propan-butan nebo samotný propan. Nejrozšířenější jsou kotle na zemní plyn. Jedná se o velice komfortní a ekologické palivo. Výhodou je, že se dají dobře regulovat a v domě není potřeba žádný skladovací prostor. Dnes se používají kotle klasické, kondenzační. Kondenzační kotle mohou mít účinnost přes 100%. Kotle mohou být stacionární nebo závěsné. Stacionární kotle mají zpravidla větší rozměry i váhu a také dlouhou životnost (až 50 let). Závěsné kotle jsou zpravidla menší a dají se pověsit prakticky všude. V provedení turbo nepotřebují ani komín, odvod spalin a přívod vzduchu zrealizován skrze zeď či střechu. Účinnost u těchto kotlů je 80 až 95 %.

Kondenzační kotle mohou být stacionární i závěsné. Kondenzační kotle spalují palivo s vyšší účinností, protože využívají i kondenzačního tepla vody vzniklé spalováním plynu. Pracují s účinností běžně okolo 106 %. [2] [7]

#### <span id="page-23-1"></span>5.1.3 Kotle na elektrickou energii

Vytápění elektrickou energií se používá v objektech, kde jsou nejnižší tepelné ztráty. Splňovat musí také tepelně-technické požadavky stanovené ČSN 73 0540-2. Výhodou vytápění elektrickou energií je, že se jedná o proces čistý, bezpečný, ekologicky nezávadný, automaticky regulovatelný, a s vysokou účinností zdroje (až 99%). Nepotřebují komín a mají minimální nároky na obsluhu. Pro vytápění rodinných domů a menších objektů se vyrábí závěsné. Vyrábí se o výkonech 4 až 60 kW. Připojit lze s přímým, akumulačním nebo smíšeným ohřevem topné vody. Náklady jsou u elektrokotlů podstatně vyšší než u jiných zdrojů. [6]

#### <span id="page-23-2"></span>5.2 Možnosti využití solární energie

Přeměna na teplo ze světelného záření se dělí na pasivní a aktivní. Sluneční energii může zužitkovat na některou z využitelných forem energie, tj. na teplo nebo na elektřinu.

24

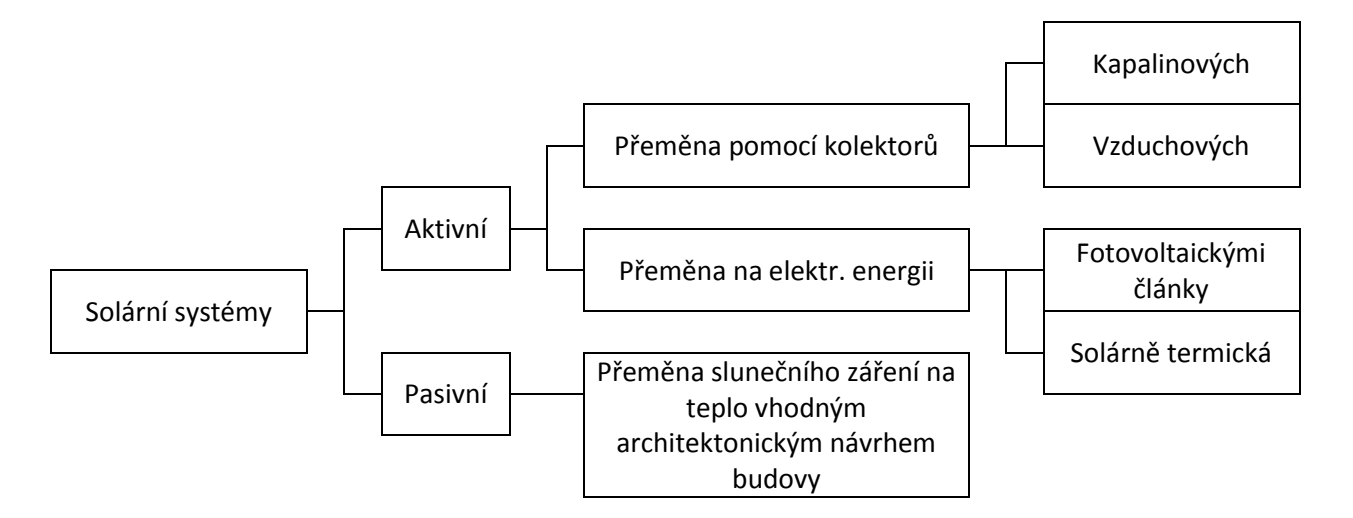

Obr.7 – Přehled různých způsobů realizace přeměny tepla **Zdroj:** Vlastní zpracování dle [5]

Nejčastější využití energie slunečního záření se převádí na tepelnou energii. Teplo získané ze sluneční energie obvykle využijeme pro výrobu teplé užitkové vody nebo pro topení. Solární systémy lze využít všude tam, kde bude dostatečný počet slunečných dnů i dostatečné množství dopadající energie slunečního záření. Nejrozšířenější jsou aktivní solární systémy s kapalinovými kolektory, které dosahují účinnosti až 55%. [5]

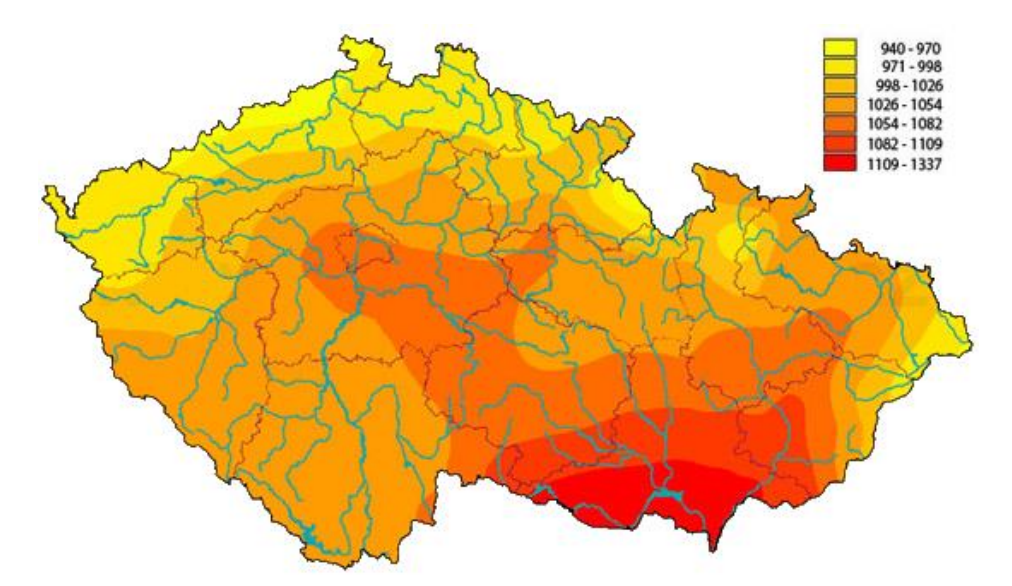

Obr.8 – Roční úhrn globálního slunečního záření v ČR  $\left[W/m^2\right]$ **Zdroj:** internet - http://www.isofenenergy.cz/Slunecni-zareni-v-CR.aspx

Česká republika má poměrně dobré podmínky pro využití energie slunečního záření. Celková doba slunečního svitu, tj. bez oblačnosti, se pohybuje okolo 1400 - 1800 hodin na

rok. Energie, jež dopadá kolmo na 1 m<sup>2</sup> plochy, je 800 – 1000 Wh, proto je možné při dobré účinnosti solárního systému získat velký výkon z poměrně malé plochy. Pasivní systémy lze dobře využít u novostaveb, které musí mít dobré architektonické řešení. U pasivních systémů záleží hodně na správné orientaci budovy, konstrukci čelní stěny a konstrukci vlastní prosklené přístavby. Solární systémy se většinou budují dodatečně ke stávajícím objektům. Proto mají větší význam aktivní systémy, které nám mohou pomoci při ohřevu teplé vody a přivytápění. [5]

Solární systémy můžeme dělit podle různých kritérií.

Podle provozního režimu:

- Systémy se sezónním provozem ohřátá voda proudí přímo do zásobníku, slouží jako teplonosná látka a zároveň ji přímo spotřebováváme, použití výměníku v solárním zásobníku není nutné, před příchodem prvních mrazů se systém musí odstavit a vypustit;
- Systémy s celoročním provozem mezi kolektorem a spotřebičem musí být zařazen výměník tepla, který je součástí solárního zásobníku, systém je dvoukruhový, jako teplonosná kapalina se používá nemrznoucí směs.

Podle oběhu teplonosné kapaliny:

- Systémy samotížné kapalina v systému proudí díky své vlastní tíže, vlivem hustot teplé a studené kapaliny;
- Systémy s nuceným oběhem kapalina proudí v systému nuceně, je hnána oběhovým čerpadlem.

Podle počtu okruhů:

- Systémy jednokruhové bez výměníku, kolektory jsou napojeny přímo na spotřebič (solární zásobník, nebo ústřední vytápění), teplonosná kapalina je stejná pro celý okruh, velká účinnost přenosu tepla, nižší pořizovací náklady, jednoduchost, nevýhodou je při celoročním provozu použití nemrznoucí směsi všude v oběhu, tedy i v topném systému;
- Systémy dvouokruhové s výměníkem, první okruh rozvádí ohřátou nemrznoucí teplonosnou kapalinu od kolektorů k výměníku tepla, druhý okruh, který je napuštěn vodou, přebírá teplo z výměníku a vede je do místa spotřeby, dvouokruhové jsou nejrozšířenější

Podle použití:

Systémy pro ohřev TUV – systém ohřívá pouze teplou užitkovou vodu

 Systémy pro přitápění nebo vytápění – s akumulací, bez akumulace, vybaveny ohřevem TUV, protože v létě vzniká nadbytek tepla, které je potřeba odvést z kolektorů

Každá instalace solárního systému je individuální, nikdy univerzální pro více objektů.

Umístění kolektorů by mělo být orientováno na jih, aby umožnilo naplno využít jejich výkon. Dnes už se někdy používají systémy, které kolektory za sluncem natáčejí. Pro vyrobení požadovaného množství energie by měl být celodenní osvit sluncem. Kolektory je také nutné umístit se správným sklonem (25 – 50°) podle toho v jakém ročním období je požadován největší výkon. Pro celoroční provoz je ideální úhel 45°. Aby se tepelné ztráty snížily na minimum, musí mít systém co nejkratší vedení k výměníku. Za přijatelnou hodnotu považujeme pokles teploty teplonosné kapaliny o 1 – 2 °C mezi kolektorem a výměníkem. [5]

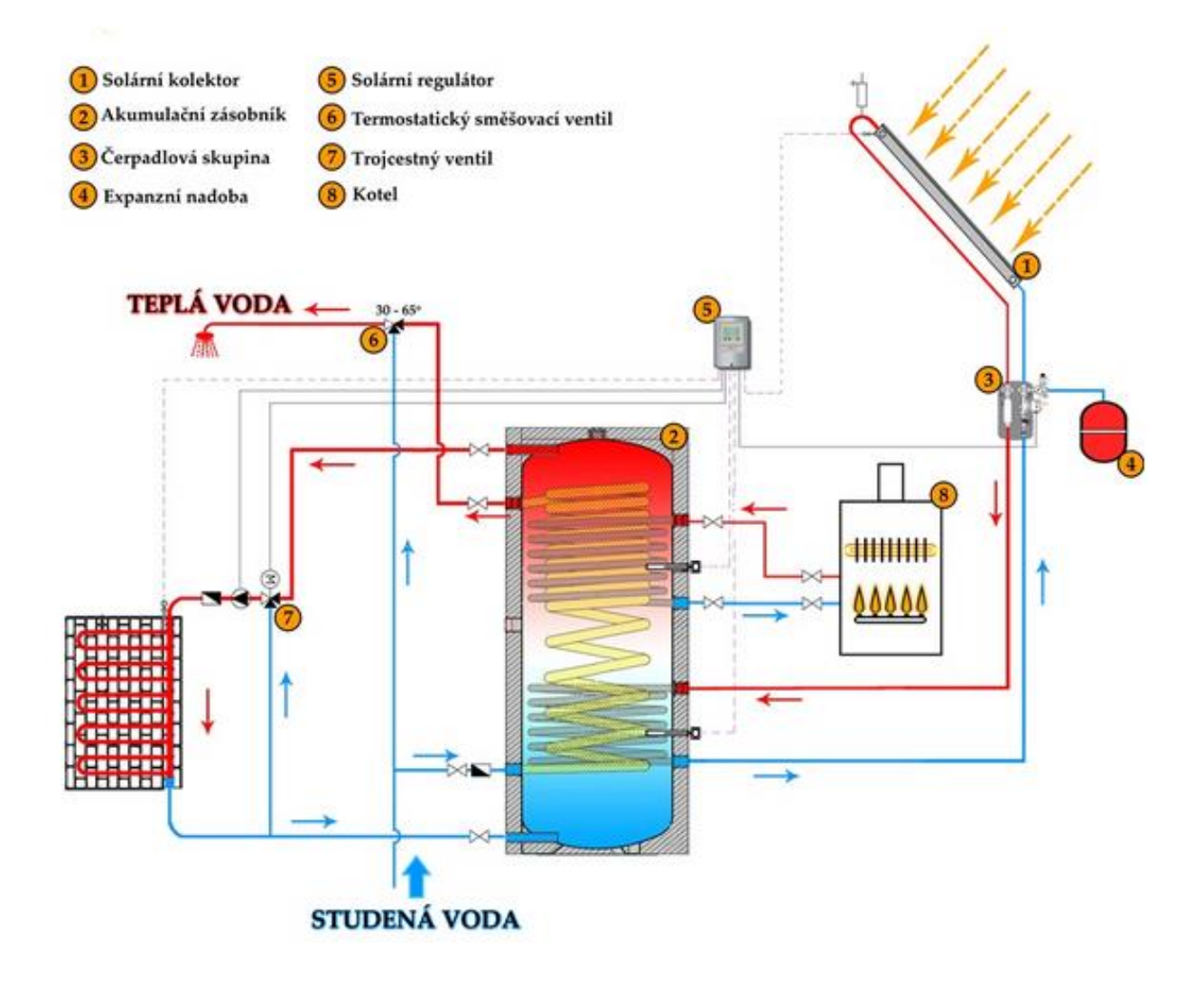

Obr.9 – Schéma solárního systému pro přitápění a ohřev TUV **Zdroj:** internet - http://www.solarni-system.eu/ohrev-vody-a-pritapeni

#### <span id="page-27-0"></span>5.3 Možnosti využití energie prostředí – tepelná čerpadla

Tepelná energie prostředí se nachází prakticky neustále všude kolem nás. Přímému využití této energie k ohřevu brání její nízké teploty. Toto nízko-potenciální teplo obsažené v zemi, vodě i ve vzduchu vzniká důsledkem dopadající sluneční energie a jako důsledek geotermální energie. Tuto energii můžeme využít pomocí tepelných čerpadel.

Jedná se o chladící zařízení, u kterého je primárním cílem produkce tepla. Tepelné čerpadlo pracuje ve dvojím režimu – topném i chladícím. Princip tepelného čerpadla je v přečerpávání tepla z nižší teplotní hladiny na vyšší. [1]

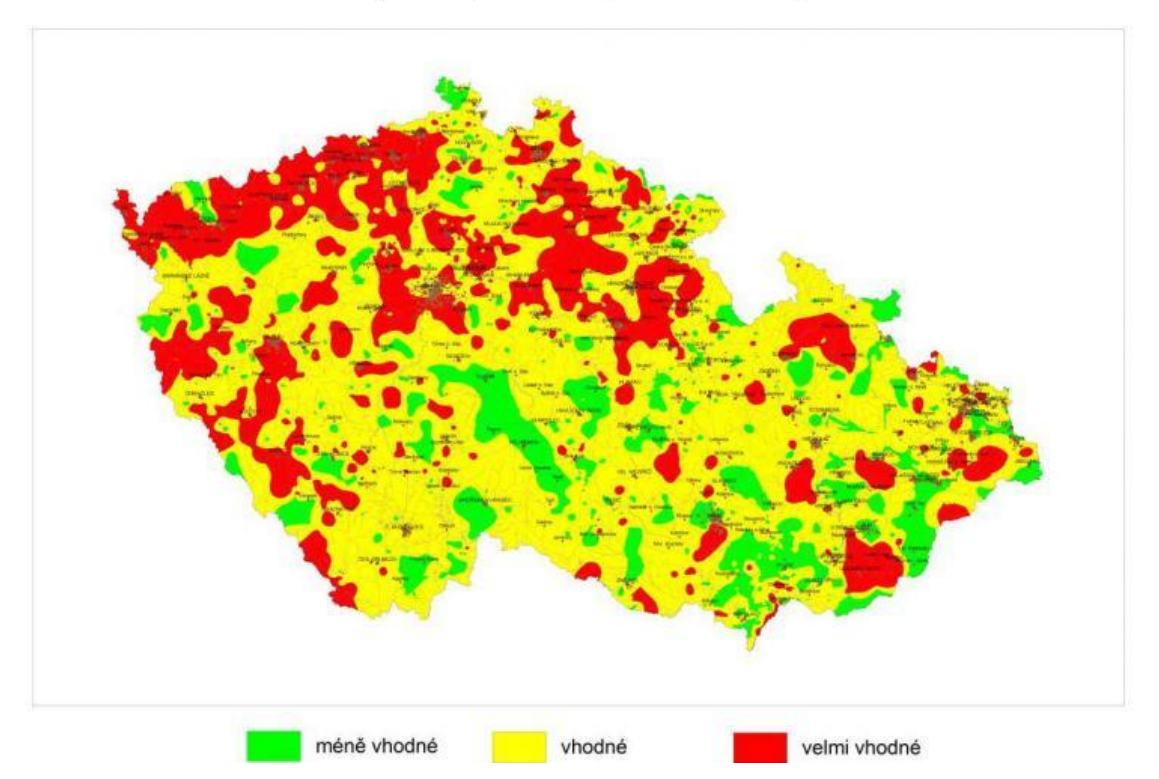

Mapa CR využitelnosti geotermální energie

Obr.10 – Mapa vhodnosti využití geotermální energie na území ČR **Zdroj:** internet - http://energie21.cz/vyuziti-geotermalni-energie-je-na-vzestupu/

Primárními zdroji tepla pro využití energie prostředí a geotermální energie jsou:

- ,,suché" zemské teplo hornin
- podzemní voda
- půdní vrstva
- vzduch

Jako primární zdroj mohou tepelná čerpadla využívat také povrchové vody (vodoteče, jezera, rybníky), vzduch ze sklepních či důlních prostor, z tunelů, podzemních kolektorů, z větrání budov a výrobních procesů apod.

Při využití zemského tepla je jednou z hlavních sledovaných fyzikálních veličin tepelný tok a tepelná vodivost hornin. Průměrný tepelný rok na Zemi je 60 + - 10 mW.m<sup>-2</sup>.

Tepelné čerpadlo se dá využívat různými způsoby:

Z podloží

Využívají se převážně hlubinné vrty. Půda v okolí vrtu se ochlazuje tepelným výměníkem z polyetylenového potrubí plněného nemrznoucí směsí. Tento systém je nejrozšířenější a nazývá se země/voda. Výhodou je výborný průměrný roční topný faktor. Nevýhodou jsou však vyšší náklady. Vrty jsou hluboké od 50 do 150 m s minimální roztečí 10 m, aby se vzájemně neovlivňovaly. Tepelná čerpadla potřebují přibližně na 1kW výkonu 12 až 18 metrů hloubky vrtu podle geologických podmínek. Nejčastěji se vrtá vrt o průměru min. 130 mm bez pažení. PE hadice kolektoru se do vrtu zasune ihned po odvrtání a vrt se pak zasype vytěženým materiálem nebo pískem. Vrty se umísťují v blízkosti objektu nebo i pod něj.

• Z půdy

Dalším způsobem je využití půdního kolektoru. Půda se ochlazuje tepelným výměníkem z PE potrubí plněného nemrznoucí směsí a uloženého do hadicového výkopu. Tento systém je druhý nejrozšířenější, má oproti vrtům nižší pořizovací náklady, ale také menší průměrný roční topný faktor. Půdní kolektor se umísťuje vedle objektu v nezámrzné hloubce, aby došlo k jejich promrznutí. Trubky půdního kolektoru se mohou pokládat na souvisle odkrytou plochu, nejméně 0,6 m od sebe. Velikost plochy je asi trojnásobkem plochy vytápěné. Tepelná čerpadla potřebují přibližně na 1 kW výkonu 5 až 8 metrů délky výkopu podle geologických podmínek. Nevýhoda zemního kolektoru je, že se na ploše nedá stavět např. bazén.

Z okolního vzduchu

Nízkopotenciálním zdrojem tepla je také okolní vzduch. Jedná se o systém nazývaný vzduch/voda. Výhodou tohoto systému je dobrý průměrný roční topný faktor, zejména v klimaticky mírnějším pásmu s menším počtem mrazových dnů. Má nižší pořizovací náklady a snadnou instalaci. Nevýhodou je, že v době největší potřeby tepla tepelné čerpadlo pracuje s nejnižším topným faktorem. Má nižší životnost a zatěžuje okolí hlukem.

#### Z odpadního vzduchu

U tohoto příkladu se ochlazuje vzduch odváděný větracím systémem objektu, který má relativně vysokou teplotu.

#### • Z podzemní vody

Nízkopotenciálním zdrojem tepla je spodní voda. Tento systém je nazývaný voda/voda. Ta se odebírá ze zdrojové studny a po ochlazení se vypouští do druhé, takzvané vsakovací studny. Výhoda je nejvyšší průměrný roční topný faktor při nejnižších nákladech. Spodní voda je v hloubce větší než 10 metrů teplotně stálá a její teplota se pohybuje okolo 8–10°C.

Z povrchových vod

Systém nazývaný kapalina/voda. Voda v toku nebo v rybníku se ochlazuje tepelným výměníkem umístěným buď přímo ve vodě nebo zapuštěným do břehu vždy tak, aby nehrozilo zamrznutí. Čerpání tepla z povrchové vody je hodně specifické a používá se velmi málo.

Podle způsobu, kterým se odsávají páry z výparníku a zvýšení jejich tlaku na kondenzační, se tepelná čerpadla dělí na kompresorová, absorpční a hybridní tepelná čerpadla. Nejběžnější a nejčastější druh jsou kompresorová tepelná čerpadla. Hnací mechanická energie pro pohon kompresoru může být dodávána spalovacím nebo elektrickým motorem. Absorpční a hybridní tepelná čerpadla se používají velmi zřídka, mají nízkou účinnost. [1]

Další dělení tepelných čerpadel podle ochlazovaného a ohřívaného média a možnosti použití ukazuje tabulka 3.

![](_page_29_Picture_152.jpeg)

Tab. 3 – Nejčastější typy tepelných čerpadel [1]

Princip tepelného čerpadla spočívá změnou skupenství v závislosti na tlaku pracovní látky (chladiva). Ve výparníku odnímá chladivo ochlazované látce teplo za nízkého tlaku a teploty. Dochází k varu a kapalné chladivo vedené do výparníku se mění v páru. Páry chladiva z výparníku jsou odsávány a stlačeny kompresorem na kondenzační tlak. V kondenzátoru předávají kondenzační teplo ohřívané látce, tedy např. vodě v okruhu ústředního topení, a mění své skupenství na kapalné. Kapalné chladivo je po snížení tlaku vedeno zpátky do výparníku, kde doplňuje vypařené chladivo. [1]

![](_page_30_Figure_1.jpeg)

Obr.11 – Princip tepelného čerpadla **Zdroj:** Vlastní zpracování dle [1]

Tepelné čerpadlo potřebuje pro svoji funkci vnější zdroj energie pro pohon kompresoru. Používají se elektrické nebo spalovací motory. Poměr tepelného výkonu k příkonu kompresoru, respektive poměr energie dodané pro ohřev k energii spotřebované se nazývá topný faktor. Topný faktor v průběhu roku kolísá v závislosti na vstupní a výstupní teplotě tepelného čerpadla. Průměrný roční topný faktor je poměr spotřeby energie a výroby tepla za jeden rok a používá se pro vyhodnocení provozu. Za ideálních podmínek tepelné čerpadlo dodá třikrát až čtyřikrát více tepla než spotřebují elektřiny. [1]

# <span id="page-31-0"></span>**6 Experimentální ověření teoretických podkladů**

#### <span id="page-31-1"></span>6.1 Zhodnocení měření u zatepleného a nezatepleného rodinného domu

Měřila se venkovní teplota a teplota vnitřní ve dvou různých rodinných domech ve Východních Čechách. Jednalo se o starší (cca 6 let) dvoupodlažní rodinný dům z tvárnic PORFIX 30, tl. 300 mm, zateplený polystyrénem Isover EPS 100s, tl.120 mm a novostavbu bungalovu z tvárnic Porotherm 36,5, tl. 365 mm, nezateplený. Tyto rodinné domy se nachází 20 km od sebe v poměrně stejné nadmořské výšce, tak se měřili venkovní hodnoty pouze na jednom místě. Měřila se teplota a vlhkost každých 15 minut od 3.2.2015 v 19:00 hodin do 8.2.2015 v 20:30 hodin. Měřilo se pomocí DATA LOGGERů COMET ZTH65. Měření probíhalo z důvodu zhodnocení využití zateplení rodinného domu.

![](_page_31_Figure_3.jpeg)

Obr.12 – Skladby obvodových stěn měřených rodinných domů

# **Zdroj:** Vlastní zpracování

Tabulka naměřených teplot t<sub>i,1</sub>, t<sub>i,2</sub> a t<sub>e</sub> a naměřených vlhkostí jsou v příloze. Tyto hodnoty jsou dále zpracovány v následujících grafech.

![](_page_32_Figure_0.jpeg)

Obr.13 – Naměřené vnitřní a venkovní teploty **Zdroj:** Vlastní zpracování

V grafu naměřených teplot (obr.13) jsou znázorněny vnitřní teploty obou rodinných domů včetně venkovní teploty. Je zřejmé, že měření probíhalo v zimním období, protože venkovní teploty se pohybují v rozmezí -7 až 3 °C. Z grafu je také zřejmé, že se u obou rodinných domů topilo na pokojové teploty, tedy v rozmezí 20 až 24°C. Pro bližší informace je tu detailnější graf naměřených vnitřních teplot. Naměřené hodnoty byli dále zpracovány. Zpracované hodnoty jsou uvedeny v následující tabulce. Směrodatná odchylka udává, že teploty a vlhkosti u RD2 se méně od sebe liší než u RD1.

| Zpracování<br>naměřených | <b>Teplota</b> |                 | <b>VIhkost</b>  |                 |  |  |
|--------------------------|----------------|-----------------|-----------------|-----------------|--|--|
| hodnot                   | RD1            | RD <sub>2</sub> | RD <sub>1</sub> | RD <sub>2</sub> |  |  |
| Průměr                   | 21,59          | 22,76           | 46,33           | 50,95           |  |  |
| <b>Minimum</b>           | 20,4           | 21,2            | 40,1            | 40,3            |  |  |
| <b>Maximum</b>           | 23,6           | 23,7            | 65,9            | 54,6            |  |  |
| Směrodatná<br>odchylka   | 0,802          | 0,594           | 3,429           | 1,669           |  |  |

Tab. 4 – Zpracování naměřených hodnot

![](_page_33_Figure_0.jpeg)

![](_page_33_Figure_1.jpeg)

Z grafu naměřených vnitřních teplot (obr.14) je zřejmé, že v RD2 byli naměřeny většinou větší teploty než u RD1. U RD1 je průměrná teplota o více než 1°C menší. Z toho vyplývá, že se v RD2 více vytápělo nebo teplo méně uniká obvodovými konstrukcemi. Tyto dvě analýzy může rozhodnout graf naměřených vlhkostí.

![](_page_33_Figure_3.jpeg)

Obr.15 – Naměřené vnitřní a venkovní vlhkosti

**Zdroj:** Vlastní zpracování

Z grafu naměřených vlhkostí je jasné, že venkovní vlhkost mnohem větší než vlhkost uvnitř obou rodinných domů. Vnitřní relativní vlhkosti se pohybují v rozmezí 40-60%, což je považováno za optimální relativní vlhkost. Zaměříme se více na naměřené vnitřní vlhkosti.

![](_page_34_Figure_1.jpeg)

Obr.16 – Naměřené vnitřní vlhkosti

#### **Zdroj:** Vlastní zpracování

Při dané teplotě je vzduch schopen pojmout pouze určité množství vodní páry. Čím větší má vzduch teplotu, tím více může na sebe vázat vodu. Maximum vodní páry, které může vzduch pojmout, odpovídá 100% relativní vlhkosti vzduchu. Schopnost vázat vodu se snižuje s ochladnutím vzduchu. Grafy vnitřních teplot a vlhkostí tuto definici potvrzují. Tyto informace nám také potvrzují, že se v RD2 více vytápělo. Naším úkolem ovšem bylo rozhodnout využití zateplení rodinného domu. K tomu nám dopomůže znalost definice měrného tepelného toku. Vzorec pro měrný tepelný tok q je:

$$
q = U * (t_i - t_e) \quad [W/m^2]
$$

kde,

U je součinitel prostupu tepla  $\left[W/m^2K\right]$  $t_i$  je vnitřní teplota  $[°C]$ t<sub>e</sub> je vnější teplota [°C].

![](_page_35_Figure_0.jpeg)

Podle daného vzorce se vypočetly hodnoty pro následující graf měrného tepelného toku obvodovými konstrukcemi.

Obr.17 – Graf měrného tepelného toku obvodovými konstrukcemi **Zdroj:** Vlastní zpracování

Měrný tepelný tok je definován jako množství přeneseného tepla jednotkou plochy za jednotku času. Jestli-že známe skladbu obvodových stěn, známe tedy součinitel prostupu tepla, můžeme vypočítat měrný tepelný tok. Z grafu je zřejmé, že zateplený rodinný dům RD1 má značně menší měrný tepelný tok obvodovými konstrukcemi, tedy zateplení je účinné a nepropouští teplo tolik, jako nezateplený rodinný dům RD2.

Tímto měřením a následným zpracováním je ověřena výše uvedená teorie. Zateplení nám pomáhá ke zlepšení tepelné bilance a zmenšuje součinitel prostupu tepla U a měrný tepelný tok q.

# <span id="page-36-0"></span>**7 Ekonomické zhodnocení**

Finance jsou velmi důležitý a celkem rozhodující faktor pro každého z nás. Finance a návratnost financí rozhodují o využití různých vylepšení rodinného domu.

# <span id="page-36-1"></span>7.1 Zhodnocení cen různých způsobů vytápění

Při výběru vhodného způsobu vytápění rodinného domu je důležité přemýšlet do budoucna. Zhodnotit možnost růstu cen používaného paliva a náklady spojené s údržbou příslušenství. V současné době si můžeme vybírat z mnoha paliv v různé ceně a kvalitě. Existují samozřejmě některá omezení: v některých místech není zaveden zemní plyn, jinde není k dispozici dostatečně silná elektrická přípojka.

Ceny paliv jsou většinou skoro stejné v celé České republice, výjimkou je teplo dodávané z centrálního zdroje, kde je cena v každém místě jiná. Podobně se může lišit cena palivového dřeva v různých regionech, můžeme se také setkat se sezónními slevami na uhlí a podobně.

Je však rozdíl mezi cenou paliva a cenou tepla, které z něho získáme. Spalování je vlastně přeměna chemicky vázané energie na teplo a každá přeměna je spojena se ztrátami. Kotle pro rodinné domy mají účinnost 60-90%. Kondenzační kotel na plyn má účinnost přes 100% důsledkem zažité definice účinnosti kotle, která je popsána v příslušné kapitole.

|                          |               | Cena paliva    |                 | Stálé                | Cena tepla v<br>palivu |        | Průměrná<br>účinnost  | Konečná cena<br>tepla |        |
|--------------------------|---------------|----------------|-----------------|----------------------|------------------------|--------|-----------------------|-----------------------|--------|
| Druh paliva              | Výhřevnost    |                |                 | platby<br>(Kč/měsíc) | Kč/GJ                  | Kč/kWh | využití<br>paliva (%) | Kč/GJ                 | Kč/kWh |
| hnědé uhlí               | 18,0 MJ/kg    | 1,49 Kč/kg     |                 |                      | 82,8                   | 0,3    | 55                    | 151                   | 0,54   |
| černé uhlí               | $23,1$ MJ/kg  | 2,19 Kč/kg     |                 |                      | 94,8                   | 0,34   | 55                    | 172                   | 0,62   |
| palivové dřevo           | 14,6 MJ/kg    | 0,93 Kč/kg     |                 |                      | 63,7                   | 0,23   | 75                    | 85                    | 0,31   |
| dřevěné brikety          | 17,5 MJ/kg    | 3,50 Kč/kg     |                 |                      | 200                    | 0,72   | 75                    | 267                   | 0,96   |
| dřevěné pelety           | 18,5 MJ/kg    | 3,60 Kč/kg     |                 |                      | 194,6                  | 0,7    | 85                    | 229                   | 0,82   |
| zemní plyn               | 34,1<br>MJ/m3 | 0,675 Kč/kWh   |                 | 245                  | 199,6                  | 0,72   | 89                    | 263                   | 0,95   |
| propan                   | 46,6 MJ/kg    | 21,00 Kč/kg    |                 |                      | 450,6                  | 1,62   | 89                    | 506                   | 1,82   |
|                          |               | nízký<br>tarif | vysoký<br>tarif |                      |                        |        |                       |                       |        |
| elektřina -<br>akumulace | 3,6<br>MJ/kWh | 0,79<br>Kč/kWh | 3,13<br>Kč/kWh  | 756                  | 219,4                  | 0,79   | 93                    | 357                   | 1,28   |
| elektřina -<br>přímotop  | 3,6<br>MJ/kWh | 1,08<br>Kč/kWh | 3,92<br>Kč/kWh  | 1229                 | 300                    | 1,08   | 95                    | 416                   | 1,5    |
| tepelné čerpadlo         | 3,6<br>MJ/kWh | 0,98<br>Kč/kWh | 3,92<br>Kč/kWh  | 504                  | 272,2                  | 0,98   | 300                   | 123                   | 0,44   |

Tab. 5 – Orientační ceny paliv a tepla [7]

![](_page_37_Figure_0.jpeg)

Obr.18 – Graf nákladů na různé druhy paliv **Zdroj:** Vlastní zpracování dle [1]

V tabulce a grafu je porovnání cen různých druhů paliv. Ceny jsou orientační k roku 2005. Je vidět, že neekologické zdroje tepla jsou v porovnání nákladů s ekologickými zdroji levnější. Výjimkou je tepelné čerpadlo, které má nízké roční provozní náklady, ale bohužel vysoké pořizovací náklady.

# <span id="page-37-0"></span>7.2 Zhodnocení cen zateplení

Z experimentálního ověření je zřejmé, že rodinný dům se zateplením má menší tepelný tok. Rodinný dům se zateplením tedy šetří peníze. Kvalitně provedené zateplení by mělo mít životnost 40 a více let. Při rozhodování o správné tloušťce izolace si musíme uvědomit, že náklady obvykle nerostou úměrně s tloušťkou izolantu. Cena izolantu tvoří v celkové ceně zateplení malou část, na druhé straně z hlediska úspor je izolant jediným funkčním prvkem skladby. Vzhledem k vývoji cen energií se v dnešní době běžně používají vrstvy izolantu o tl. 15,20 a více centimetrů.

![](_page_38_Picture_221.jpeg)

Tab. 6 – Srovnání nákladů při zateplování dvojnásobnou tloušťkou izolantu [7]

Návratnost nákladů u různých tlouštěk je stejná. Silnější zateplení však bude dlouhodobě přinášet vyšší úsporu. Pro lepší rozhodování tedy musíme provést podrobnější ekonomické vyhodnocení.

#### <span id="page-38-0"></span>7.3 Zhodnocení využití alternativních zdrojů energie

Mezi pozitiva alternativních obnovitelných zdrojů energie patří úspora neobnovitelných zdrojů, minimalizace emisních škodlivých látek do okolního prostředí ale i diverzifikace energetických zdrojů a snížení závislosti na dovozech. Mají ale i své nevýhody jako např. závislost na vnějších (přírodních) podmínkách, která způsobuje problémy v zajištění spolehlivosti dodávek.

Investovat do solárních systému se vyplatí, hlavně z dlouhodobého hlediska. Navíc je možnost udělení dotace od programu Nová zelená úsporám.

Výhody u samotížných jsou menší pořizovací náklady, nezávislost na vnějším zdroji energie, maximální jednoduchost, větší spolehlivost (nehrozí výpadek čerpadla) ale já osobně tento typ kolektorů nedoporučuji. [1]

Výhoda systému s nuceným oběhem je v přesné regulaci a tím větší účinnost přenosu tepla. Prvky systému lze libovolně rozmístit. Nevýhody jsou vyšší pořizovací cena, větší složitost, menší spolehlivost a závislost na vnějším zdroji energie. [1]

Tepelná čerpadla mají velké pořizovací náklady, ale z dlouhodobého hlediska se vyplatí. Výhoda tepelného čerpadla je, že dodá několikanásobně více energie než

spotřebuje (až trojnásobek energie). Má plně automatický provoz s vynikající regulací a ekologicky čistý provoz v místě (neprodukuje lokálně žádné emise). Tepelná čerpadla snižují ekologické zátěže v důsledku snížení spotřeby elektřiny vůči klasickému elektrickému vytápění. Další výhody jsou nižší požadavky na instalovaný příkon (slabší přípojka) a snadno dostupná energie pro pohon. Nevýhoda tepelného čerpadla se týká právě vysokých pořizovacích nákladů, které odrazují člověka od pořízení. Pro pohon se používá neobnovitelná elektrická energie. [1]

Vstupní hodnoty pro ekonomické hodnocení, které ovlivňují ekonomickou efektivnost projektů využívajících jednotlivé druhy OZE jsou:

- Investiční výdaje
- Doba životnosti zařízení
- Provozní výdaje
- Velikost úspor energie
- Způsob financování

Výpočet ekonomické efektivnosti hodnotí dosažené příjmy ve srovnání s výdaji na realizaci a provoz posuzované investice. Ekonomická efektivnost se měří penězi, proto její výpočet nemůže obsahovat penězi dosud neměřitelné veličiny mezi něž bohužel patří i většina přínosů ve prospěch životního prostředí. Konečné rozhodnutí je na investorovi a toto rozhodnutí může být ovlivněno i jeho zájmem přispět ke zlepšení životního prostředí, i když na tom bezprostředně peněžní efekt nezíská.

Zjednodušený výpočet prosté doby návratnosti vynaložené investice:

$$
T_n = \frac{IN}{CF_t} = \frac{IN}{V - N_p}
$$

kde,

- $T_n$  je prostá doba návratnosti vynaložené investice, doba splacení investice
- IN jsou investiční výdaje projektu [Kč]
- $CF<sub>t</sub>$  je tok hotovosti, roční přínosy projektu (Cash Flow) [Kč]
- V jsou příjmy (výnosy) z realizace, např. roční hodnota úspor energie [Kč]
- $N_p$  jsou roční provozní výdaje (bez odpisů) [Kč].

Toto často používané kritérium zanedbává řadu podstatných faktorů jako např. budoucí růst cen energie, ale i fakt, že peníze lze vložit do jiných investičních příležitostí. [1]

# <span id="page-40-0"></span>**8 Závěr a doporučení pro praxi**

Pro praxi je z měření a následných výpočtů patrné, že při komplexním zateplení je snížený součinitel prostupu tepla a měrný tepelný tok. Jde tedy o zlepšení tepelné bilance.

Existuje mnoho variant a kombinací pro vytápění, ohřev TUV a zlepšení tepelné bilance rodinného domu. Mé doporučení je využit obnovitelné zdroje energie jako tepelné čerpadlo, které výrazně sníží spotřebu energií a solární systém, které využije sluneční energii. Dále doporučuji pro rodinný dům komplexní zateplení, které sníží tepelné ztráty. V tomto mém doporučení je velká pořizovací cena, ale oproti jiným zdrojům energie je návratnost velmi vysoká. Jedná se o obnovitelné zdroje, které šetří životní prostředí, a to je také důvod, proč doporučuji tyto zdroje energie.

Energetické úspory při vytápění rodinných domů je velmi často omílané téma, protože jde především o úsporu financí.

Tato bakalářská práce byla pro mě velmi přínosná, protože jsem si doplnil své znalosti o tomto oboru a získal užitečné informace do života jakožto projektant. Tato práce může pomoci i ostatním, k jejich rozhodování u využití různých zdrojů energie nebo dalších výše uvedených věcí.

# <span id="page-41-0"></span>**9 Seznam použité literatury**

- [1] Beranovský, J., Truxa, J., & kolektiv. (2003). *Alternativní energie pro váš dům.* Brno: ERA.
- [2] Dufka, J. (1997). *Vytápění domů a bytů.* Praha: Grada Publishing, a.s.
- [3] Ing. Antonín, J. (2010, 1 18). *TZB - info*. Retrieved Únor 24, 2015, from TZB info: http://stavba.tzb-info.cz/nizkoenergeticke-stavby/6182-tepelna-bilancepasivnich-a-nizkoenergetickych-rodinnych-domu-parametricka-studie
- [4] *Katedra technických zařízení budov*. (n.d.). Retrieved 2 24, 2015, from http://tzb.fsv.cvut.cz/?mod=podklady&id=1
- [5] Kolektiv autorů. (1994). *Obnovitelné zdroje energie.* Praha: FCC PUBLIC, s.r.o.
- [6] Počinková, M., & Treuová, L. (2011). *Stavíme: Vytápění.* Brno: Vydavatelství ERA.
- [7] Srdečný, K., & Macholda, F. (2004). *Úspory energie v domě.* Praha: Grada Publishing, a.s.
- [8] *TZB - info*. (n.d.). Retrieved 3 6, 2015, from TZB info: http://www.tzbinfo.cz/4695-energeticka-bilance-oken-solarni-zisky-a-ztraty-v-pasivnich-domech

# <span id="page-42-0"></span>**10 Seznam obrázků**

- Obr. 1 Diagram tepelné bilance
- Obr. 2 Graf tepelných ztrát rodinného domu
- Obr. 3 Znázornění průběhu tepla vnější obvodovou stěnou
- Obr. 4 Ukázka kontaktního zateplovacího systému
- Obr. 5 Ukázka zateplovacího systému s odvětranou mezerou
- Obr. 6 Ukázka zateplení šikmých střech
- Obr. 7 Přehled různých způsobů realizace přeměny tepla
- Obr. 8 Roční úhrn globálního slunečního záření v ČR  $\left[W/m^2\right]$
- Obr. 9 Schéma solárního systému pro přitápění a ohřev TUV
- Obr. 10 Mapa vhodnosti využití geotermální energie na území ČR
- Obr. 11 Princip tepelného čerpadla
- Obr. 12 Skladby obvodových stěn měřených rodinných domů
- Obr. 13 Naměřené vnitřní a venkovní teploty
- Obr. 14 Naměřené vnitřní teploty
- Obr. 15 Naměřené vnitřní a venkovní vlhkosti

Obr. 16 – Naměřené vnitřní vlhkosti

- Obr. 17 Graf měrného tepelného toku obvodovými konstrukcemi
- Obr. 18 Graf nákladů na různé druhy paliv

# <span id="page-44-0"></span>**11 Seznam tabulek**

- Tab. 1 Tabulka pro výběr charakteristického čísla budovy B
- Tab. 2 Různé druhy plynů a jejich fyzikální vlastnosti
- Tab. 3 Nejčastější typy tepelných čerpadel
- Tab. 4 Zpracování naměřených hodnot
- Tab. 5 Orientační ceny paliv a tepla
- Tab. 6 Srovnání nákladů při zateplování dvojnásobnou tloušťkou izolantu

# <span id="page-45-0"></span>**12 Přílohy**

![](_page_45_Picture_633.jpeg)

# **Naměřené a vypočítané hodnoty**

![](_page_46_Picture_770.jpeg)

![](_page_47_Picture_769.jpeg)

![](_page_48_Picture_769.jpeg)

![](_page_49_Picture_770.jpeg)

![](_page_50_Picture_769.jpeg)

![](_page_51_Picture_769.jpeg)

![](_page_52_Picture_769.jpeg)

![](_page_53_Picture_770.jpeg)

![](_page_54_Picture_769.jpeg)

![](_page_55_Picture_772.jpeg)

![](_page_56_Picture_99.jpeg)